## **Chapter 13 Individual Case Opening**

**(Revised on: 12/02/2015 – \*See revision log at the end of this document)**

## *The following instructions are for attorneys not using case opening software to open up new bankruptcy cases.*

*\*Please refer to the case opening tip sheet, as to what can be filed as one pdf.*

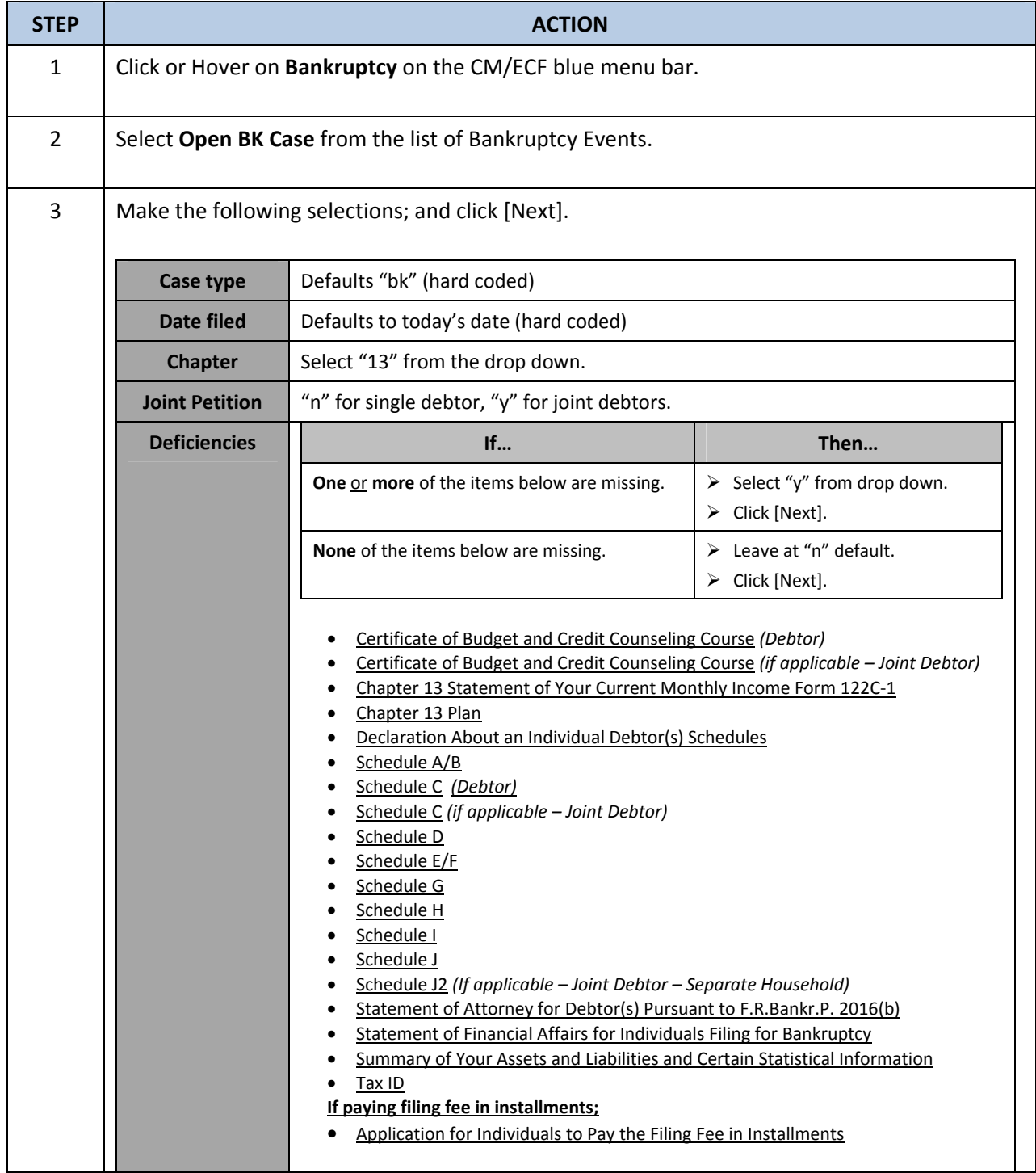

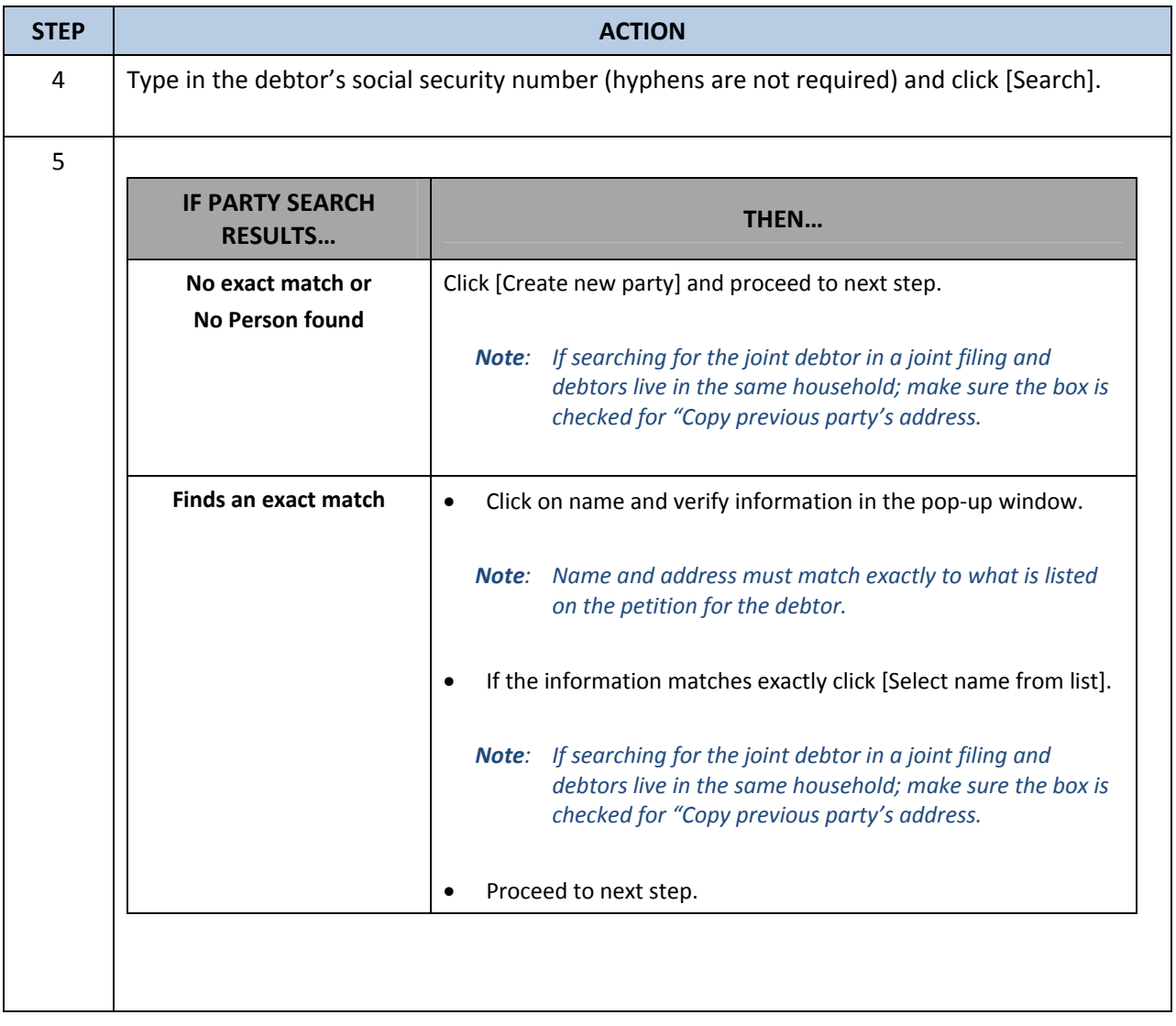

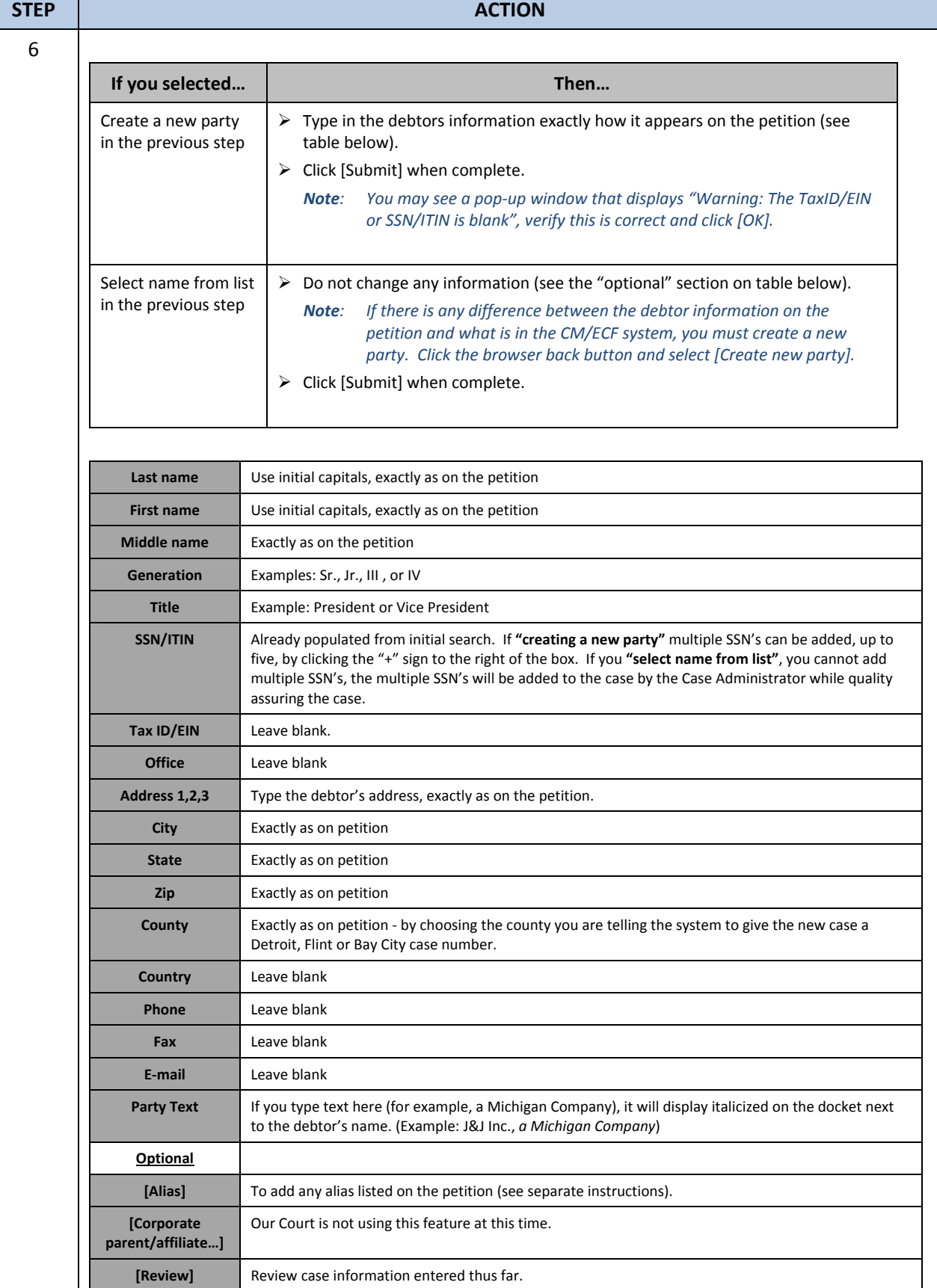

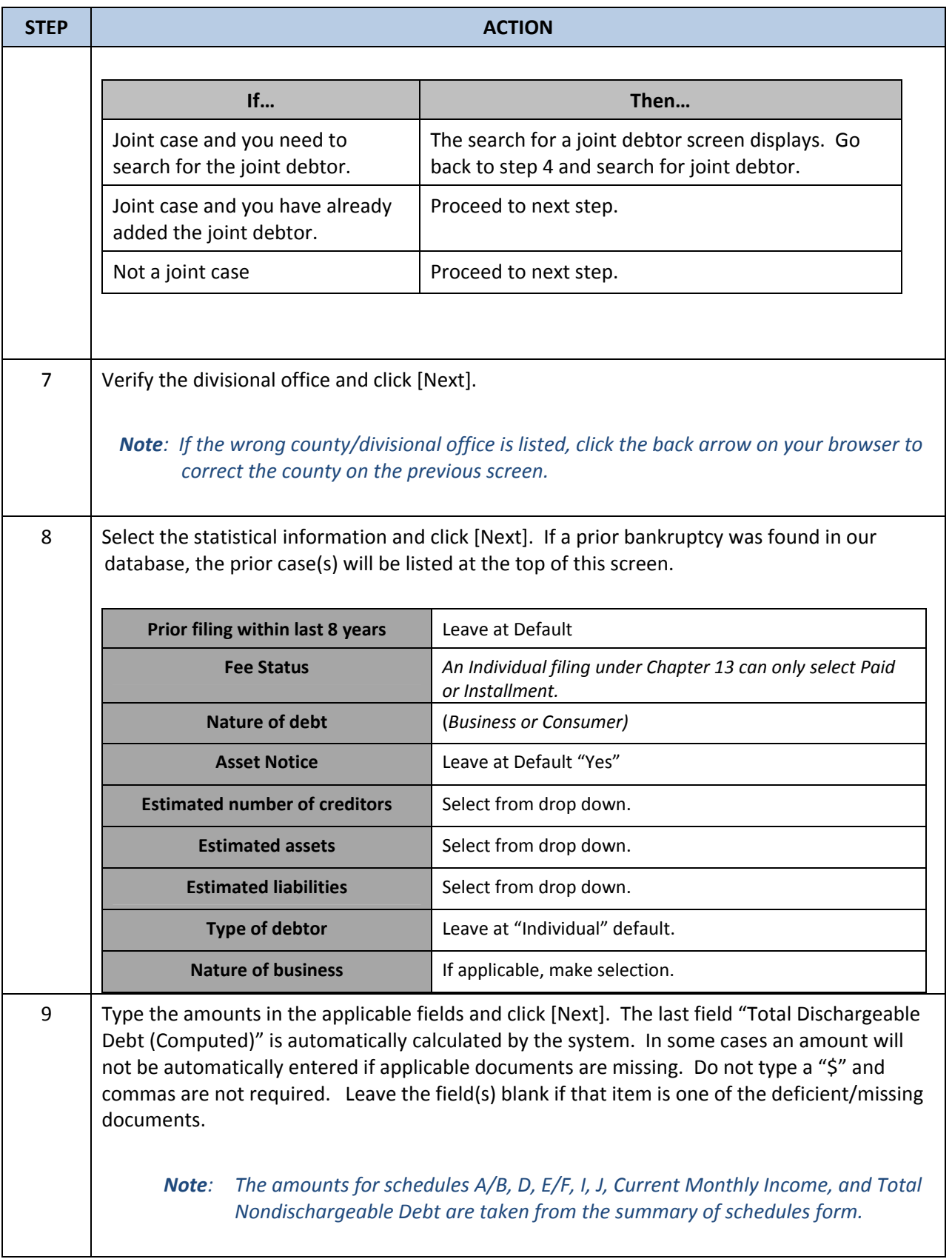

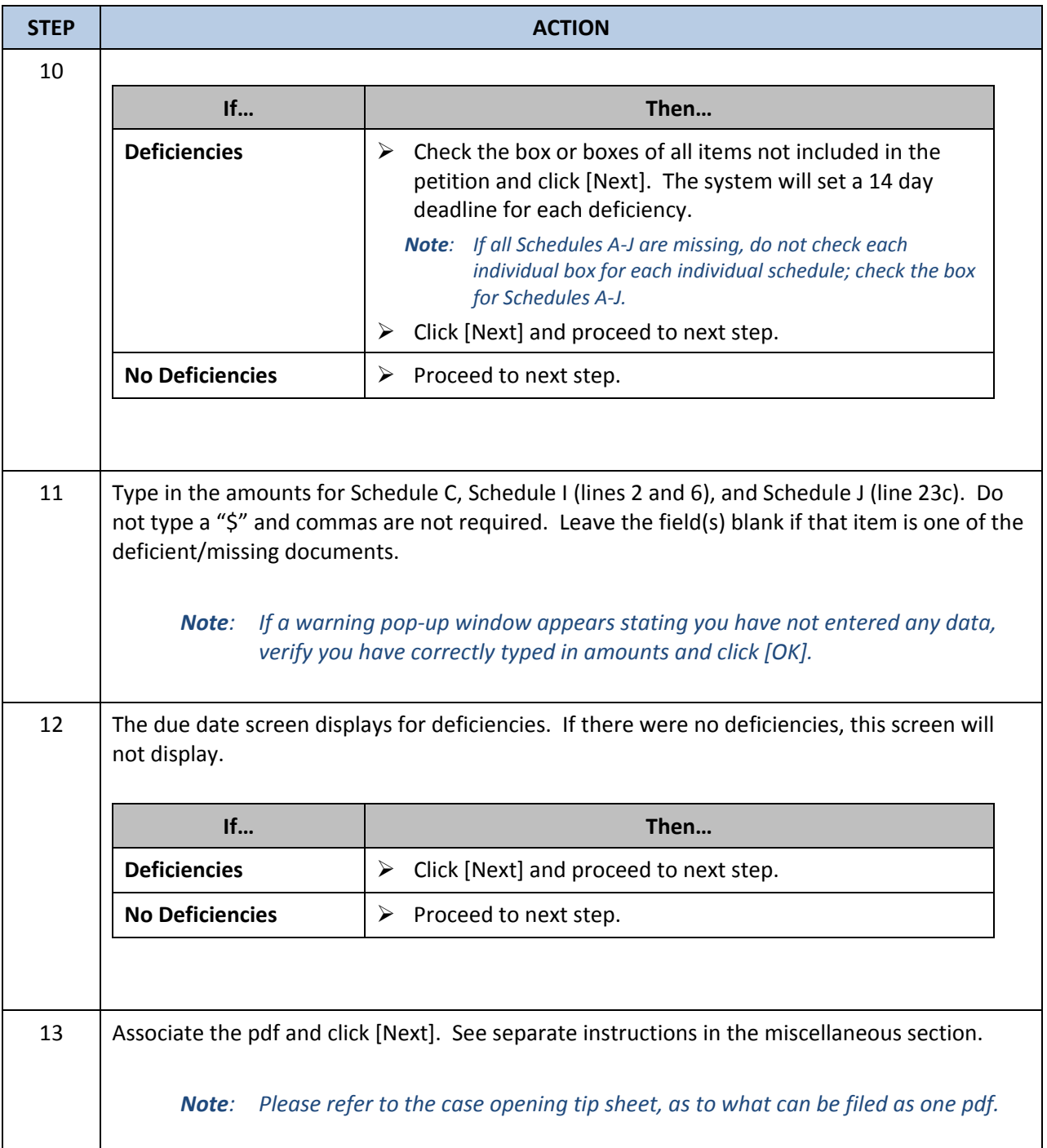

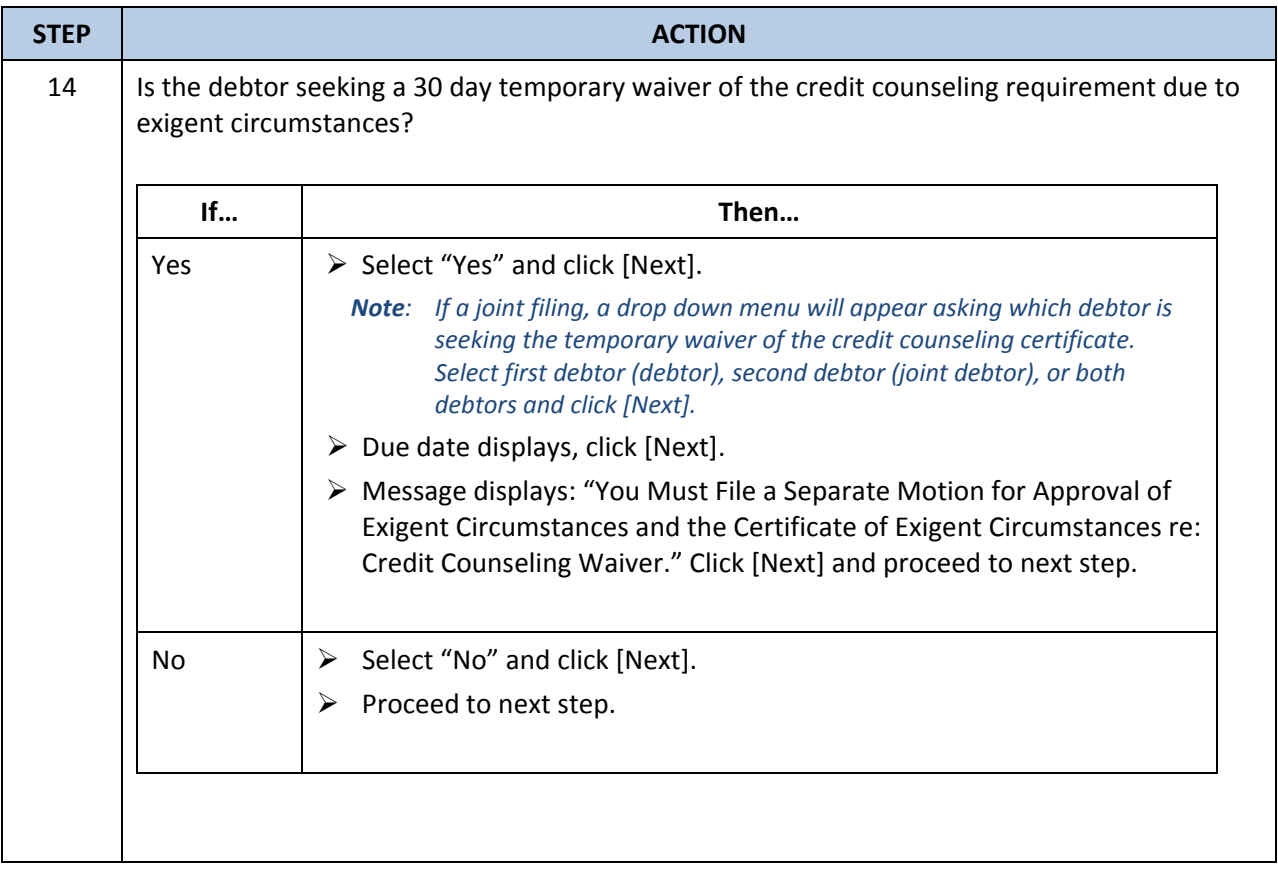

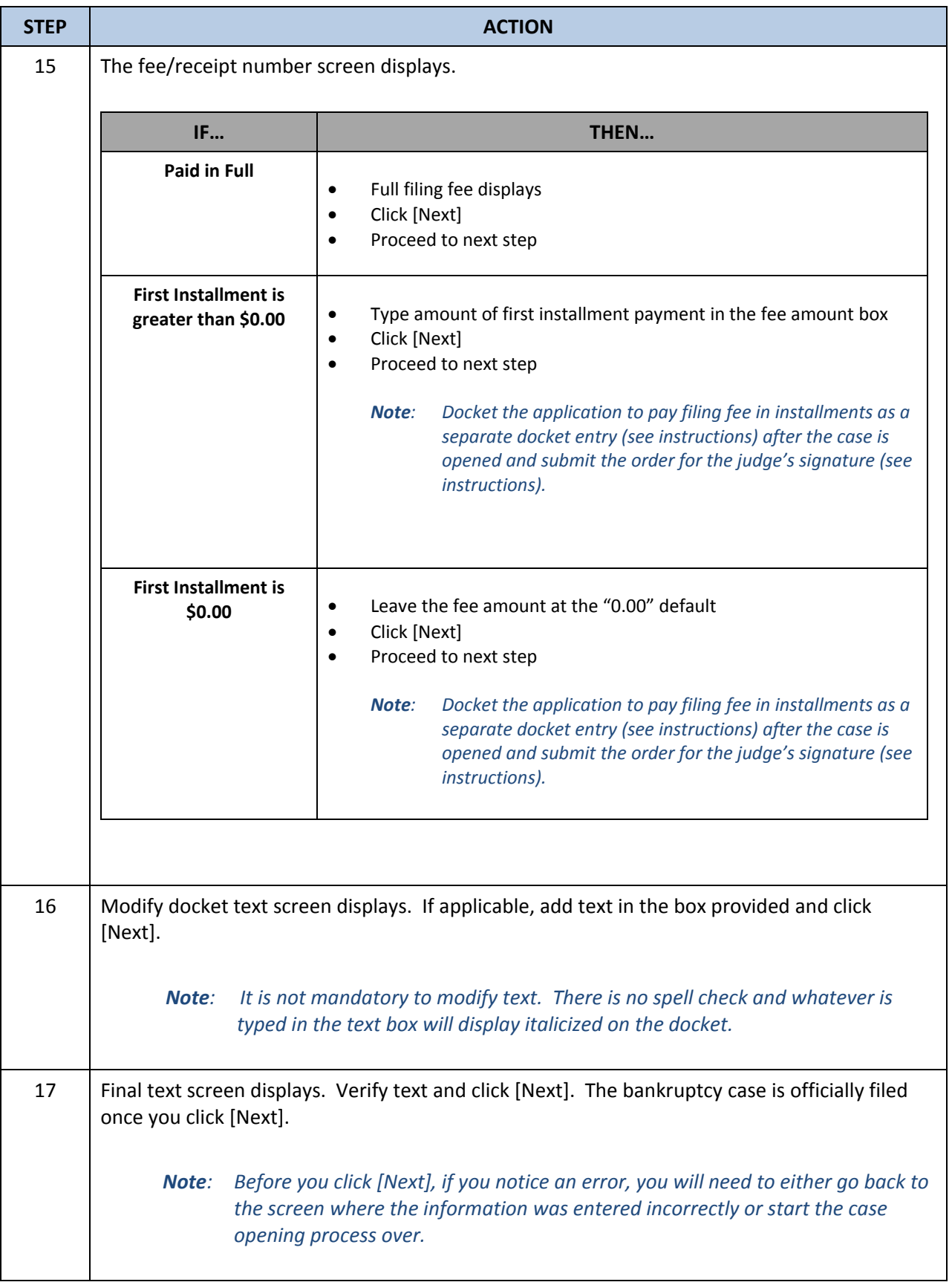

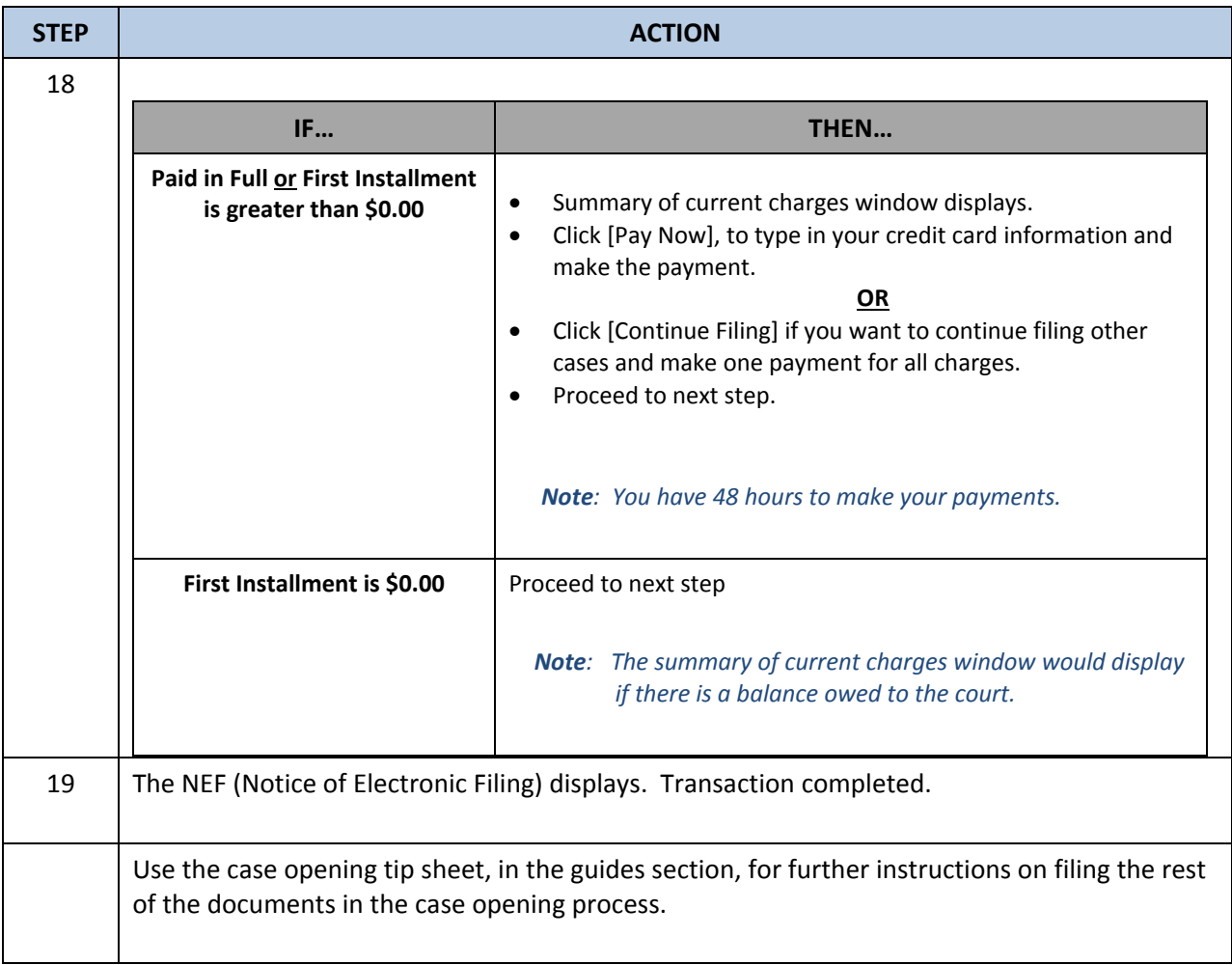

**Back to Main Menu** Back to Chapter 13 Menu

## **Revision Log**

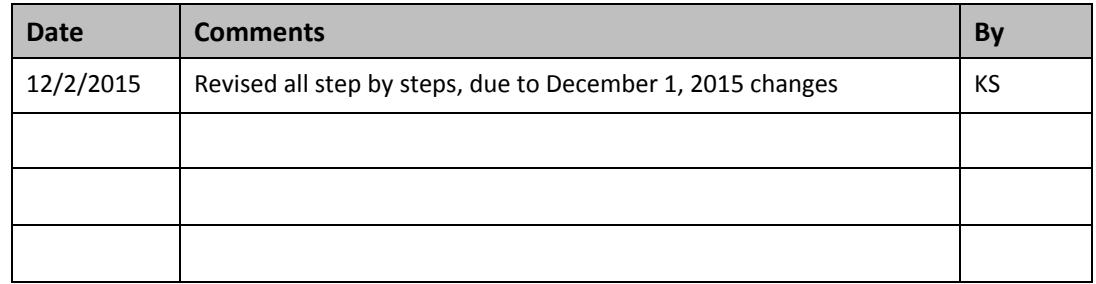